### CL 136 Link Training – Update Request Behavior

IEEE P802.3cd Task Force Logic Ad-Hoc June 28, 2017

Zvi Rechtman, Mellanox Technologies

Oded Wertheim, Mellanox Technologies

## Problem Description

- Clause 136 link training process differs from clause 72, for example:
  - Single coefficient update request vs multiple coefficients update request.
  - Multiple presets vs initialize and single preset initial conditions.
- The responder behavior is defined by the "Coefficient update state diagram".
- The requestor behavior is not explicitly defined, which can lead to misinterpretations by implementers.
- The presentation provides a proposal for the requestor behavior definition.

### Responder behavior

- Transition from NEW\_INDEX/WAIT to NEW\_REQUEST
  - Upon individual request reception.
  - Additional "round" of NEW\_INDEX will take place before the transition, in case the local coefficient index (k) is not set to the requested coef\_sel value.
- Transition from NEW\_REQUEST to WAIT
  - Upon reception of "hold" coefficient request.
- No transition between NEW\_REQUEST and NEW\_IC states.
- There is an assumption that the requestor follows a sequence of operations that matches the responder state machine transitions.

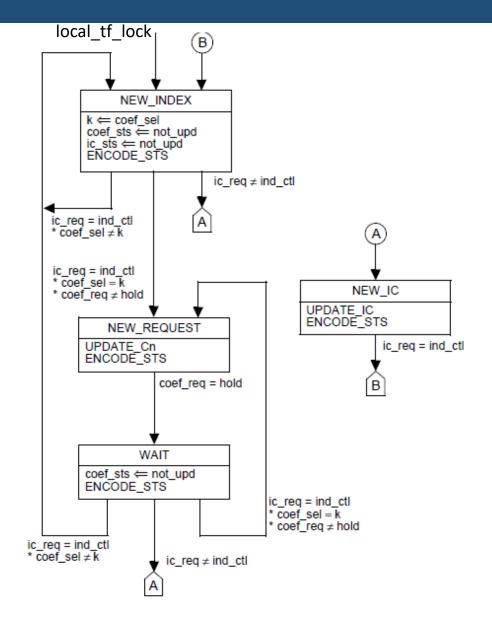

Figure 136-9—Coefficient update state diagram

### Requestor behavior for coefficient request

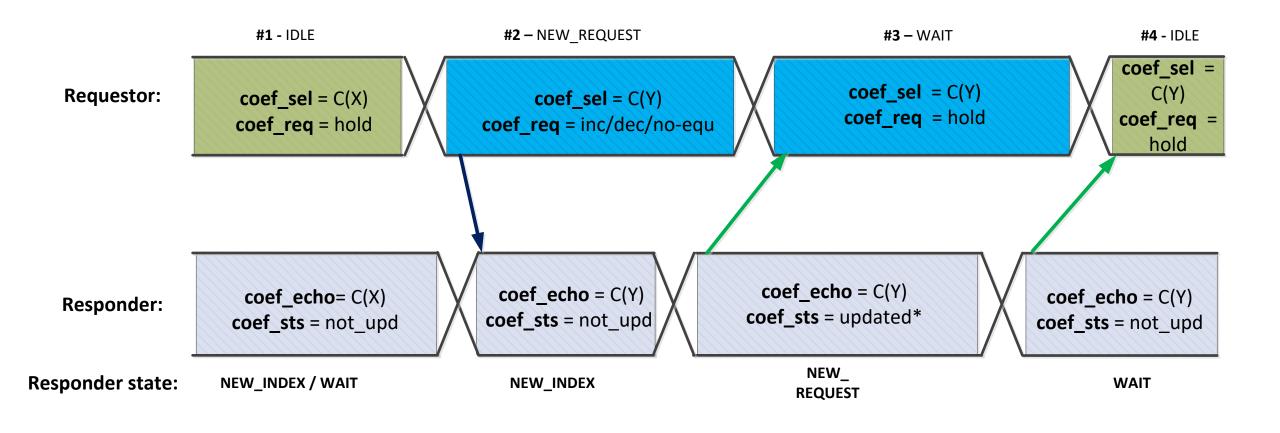

- can initiate a new request
- maintain the *coef\_sel* and *coef\_req* values

### Requestor behavior for IC request

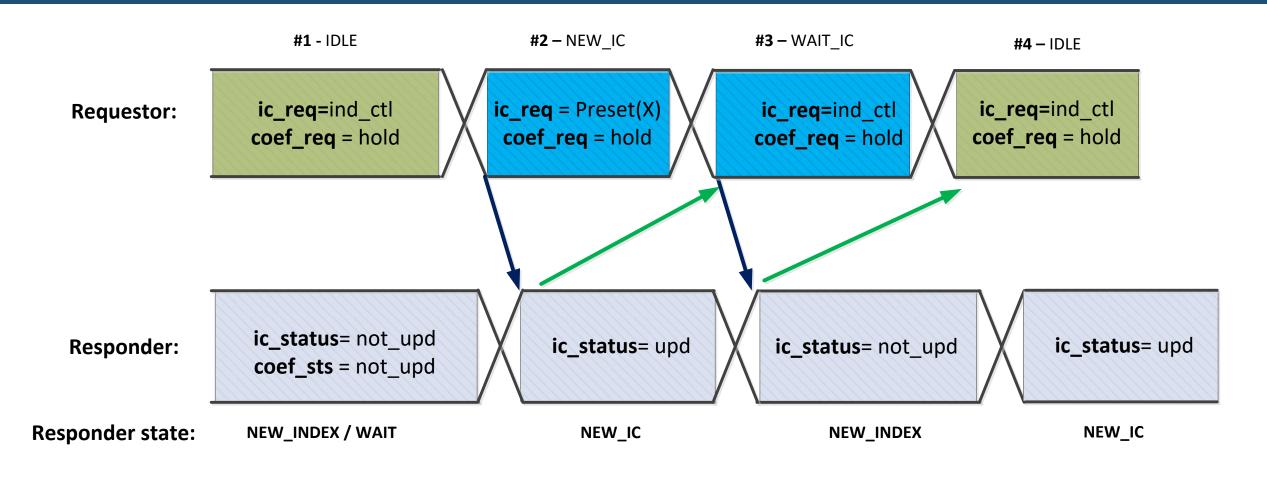

- can initiate a new request
  - maintain the *ic\_req* and *coef\_req* values

### Option #1: Add description for the requestor behavior

- A request to change a coefficient is made by using the following procedure:
  - Wait until the received coefficient status bits (136.8.11.3.7) indicate "not updated".
  - Set the coefficient select bits (136.8.11.2.3) and coefficient request bits (136.8.11.2.4) to the desired values.
  - Wait until the received coefficient status bits (136.8.11.3.7) do not indicate "not updated".
  - Set the coefficient request bits (136.8.11.2.4) to "hold".
- A request to change the initial condition is made by using the following procedure:
  - Wait until both the initial condition status bits (136.8.11.3.4) and the coefficient status bits (136.8.11.3.7) indicate "not\_updated".
  - Set the initial condition request bits (136.8.11.2.1) to the desired pre-defined transmitter equalizer configuration (preset).
  - Wait until the initial condition status bits (136.8.11.3.4) indicate "updated".
  - Set the initial condition request bits (136.8.11.2.1) to individual coefficient control, and set the coefficient request bits (136.8.11.2.4) to "hold".
- A procedure must be completed before initiating a new individual coefficient update request or initial condition update request.

## Option #2: Add a requestor state machine

#### NEW\_IC

- Request one of the presets.
- Set coef req = hold.
- Transition to "WAIT IC" when receiving ic sts=updated.
  - Indicating that the peer responder entered "NEW\_IC"

#### WAIT IC

- Set individual coefficient control request.
- Set coef\_req = hold.
- Transition to "IDLE" when receiving ic\_sts=not\_updated.
  - Indicating that the peer responder entered "NEW\_INDEX".

#### • IDLE

 A new update sequence (preset or coefficient) can only start in the IDLE state.

#### NEW REQUEST

- Set individual request value.
- Transition to "WAIT" when receiving ic\_sts!=not\_updated.
  - Indicating that the peer responder entered "NEW\_REQUEST". ic\_sts = not\_updated

#### WAIT

- Set coef\_req = hold.
- Transition to "IDLE" when receiving ic\_sts=not\_updated.
  - Indicating that the peer responder entered "NEW INDEX/WAIT".

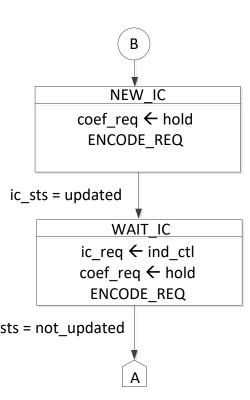

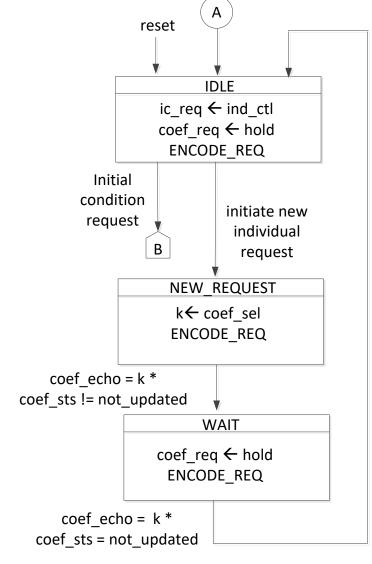

# Thank You